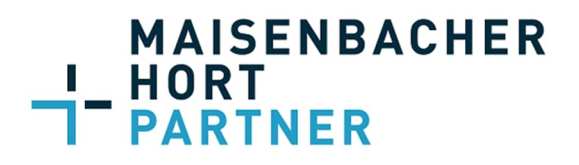

# **Leitfaden für die Sortierung und Einreichung Ihrer Belege**

### **Unsere Arbeitsweise**

Wir sind in unserer Einkommensteuerabteilung dazu übergegangen, alle Steuererklärungen ausschließlich digital mit "DATEV Meine Steuern" zu erstellen.

Warum: Unsere Kanzlei arbeitet digital – in allen Bereichen. Zusätzlich stehen die Belege zur Steuererklärung auf Nachfrage durch das Finanzamt unmittelbar zur Weiterleitung an das Finanzamt mittels elektronischer Belegnachreichung zur Verfügung.

Die Finanzverwaltung ist bereits dazu übergegangen, nur noch Kopien anzufordern, da die Belege nach der Verwertung bei der Finanzverwaltung vernichtet werden. In absehbarer Zeit wird auch die Finanzverwaltung nur noch die elektronische Belegnachreichung akzeptieren.

"DATEV Meine Steuern" ermöglicht es uns, Ihre Belege direkt mit dem zugehörigen Feld im Einkommensteuerformular zu verknüpfen. Hierzu ist es erforderlich, dass uns jeder Beleg einzeln vorliegt und wir Beleg für Beleg dem zugehörigen Feld in der Einkommensteuererklärung zuordnen können.

**Für eine effiziente digitale Bearbeitung Ihrer Steuererklärung brauchen wir Ihre Mithilfe und bitten Sie, die nachfolgenden Hinweise bei der Aufbereitung Ihrer Steuerunterlagen zu beachten:**

# **1. Belegeinreichung über DATEV Meine Steuern**

Sie nutzen "DATEV Meine Steuern" bereits, wunderbar!

- Bitte ordnen Sie Ihre Belege in die vorgegeben Ordner ein
- Bitte beschriften Sie die Dokumente aussagekräftig
- NEU: Sie können uns per "Knopfdruck" benachrichtigen, wenn Sie alle Belege hochgeladen haben

Für Hilfestellungen zur Nutzung von DATEV Meine Steuern verweisen wir auf unser Informationsblatt.

#### **2. Belegeinreichung per E-Mail**

Für die Nutzung von "DATEV Meine Steuern" laden wir Ihre Belege auf der Plattform hoch und ordnen sie den einzelnen Kategorien bzw. Einkunftsarten zu. Danach werden die Belege bei der Erstellung der Steuererklärung mit dem jeweiligen Erfassungsfeld in der Steuererklärung verknüpft.

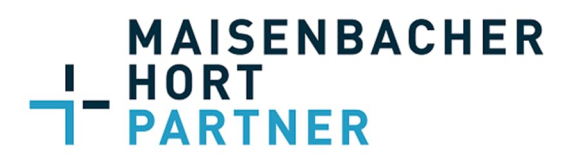

- Wir bitten Sie daher, uns Ihre Belege als **einzelne PDF-Dokumente** zuzusenden. Wenn Sie uns beispielsweise all Ihre Versicherungsnachweise in einer PDF-Datei zusenden, dann müssen wir die Belege zunächst trennen nach Haftpflichtversicherung, Krankenversicherung, Lebensversicherung, etc. – denn die Versicherungen werden jeweils getrennt in der Steuererklärung erfasst.
- Bitte wählen Sie außerdem eine aussagekräftige Bezeichnung für die einzelnen Dokumente. Wenn Sie die Dokumente mit Scan001, Scan002, Scan003, etc. bei uns einreichen, dann müssen wir zunächst jeden einzelnen Beleg umbenennen, weil für uns sonst bei der digitalen Bearbeitung des Beleges nicht erkennbar ist, worum es sich handelt.

## **3. Ihre Belege kommen in Papierform bei uns an:**

Für die Nutzung von "DATEV Meine Steuern" werden die Papierbelege bei uns eingescannt, in "DATEV Meine Steuern" hochgeladen und dann den einzelnen Kategorien zugeordnet.

- Bitte sortieren Sie Ihre Unterlagen nach den folgenden Kategorien:
	- Außergewöhnliche Belastungen
	- Sonderausgaben/Spenden
	- Versicherungen
	- Handwerker- und haushaltsnahe Dienstleistungen
	- Kinder
	- Gewerbebetrieb
	- Selbständigkeit
	- Arbeitnehmer
	- Kapitalanlagen
	- Renten
	- Weitere Einnahmen
- Wenn Sie uns Ihre Belege unsortiert zukommen lassen, dann müssen wir Ihre Belege zunächst vorsortieren, damit für die anschließende Bearbeitung und den Scanvorgang klar ist, in welche Kategorien die Belege einzuordnen sind. Je nach Umfang Ihrer Belege nimmt dies viel Zeit in Anspruch. Je nach Umfang verursacht dies auch zusätzliche Kosten.

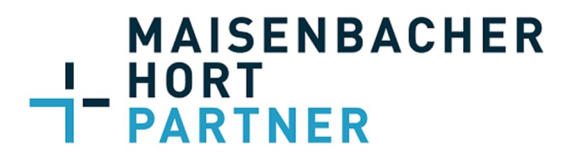

- Belege von Bahnfahrten, Baumärkten, Porto, etc., die Sie gesammelt in Klarsichtfolien bei uns einreichen müssen zunächst angesehen, sortiert und gelocht werden.

Bitte denken Sie außerdem daran, dass alle Belege, die getackert sind oder bei denen zum Beispiel kleine Belege auf ein DIN A4-Blatt mit Tesa aufgeklebt wurden, zunächst von uns bearbeitet werden müssen, bevor sie eingescannt werden können.

# **4. Hinweise Belegverarbeitung bei Jahresbuchhaltungen / Einnahmen-Überschuss- Rechnungen**

Seit einiger Zeit besteht die Verpflichtung auch für Kleingewerbetreibende und nebenberuflich Selbständige eine Einnahmen-Überschuss-Rechnung mittels Formularvordrucken (Anlage EÜR) elektronisch beim Finanzamt einzureichen. Die Basis hierfür ist eine "Buchhaltung" nach Einzelbelegen.

Wir erstellen daher in allen Fällen eine Jahresbuchhaltung und übertragen die Daten aus der Buchhaltung dann in die Einnahmen-Überschuss-Rechnung. Wir bearbeiten die Buchhaltungen ausschließlich digital bzw. sind dabei, eine flächendeckende digitale Bearbeitung einzurichten.

In diesem Zusammenhang werden wir "Einzelbelege bzw. digitale Belegbilder" als Grundlage für die Jahresbuchhaltung und damit für den Jahresabschluss verarbeiten. Diese Vorgehensweise ermöglicht uns die Wahrung der Einzelaufzeichnungspflicht, Einhaltung der Grundsätze ordnungsgemäßer Buchhaltung (GoBD) und vor allem die Prüfung der Geschäftsvorfälle in steuerlicher Hinsicht. Dies geschieht weiterhin auch vor dem Hintergrund, dass wir im Falle einer Betriebsprüfung oder bei Rückfragen der Finanzverwaltung alle einzelnen Belege und Buchungen der Finanzverwaltung unmittelbar zur Verfügung stellen können. Auch die Finanzverwaltung hat Ihre Prüfprozesse auf "beleglos und digital" umgestellt.

**Wichtig zu wissen:** Die in Excel-Dateien selbst ermittelten Einnahmen und Ausgaben werden **wir zukünftig nicht mehr ohne das Vorliegen der dazugehörigen Belege übernehmen**, da sich dadurch erhebliche Risiken für Sie selbst und uns ergeben können.

Wenn Sie uns Ihre Belege in Papierform einreichen, werden diese für die digitale Verbuchung bei uns aufbereitet. Es gilt hierfür dasselbe wie bei der Einreichung der Papierbelege für die Einkommensteuererklärung.

- Wir bitten Sie, die Belege vorzusortieren nach Eingangs- und Ausgangsrechnungen.

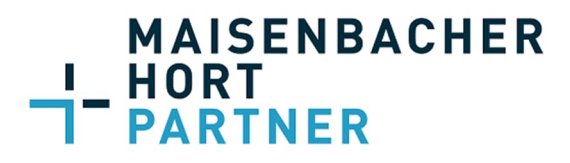

- Bitte fügen Sie den Belegen nicht den jeweiligen Kontoauszug bei. Stattdessen richten wir den digitalen Bankabruf ein.
- Belege von Bahnfahrten, Baumärkten, Porto, etc., die Sie gesammelt in Klarsichtfolien bei uns einreichen müssen zunächst angesehen, sortiert und gelocht werden.
- Bitte denken Sie außerdem daran, dass alle Belege, die getackert sind oder bei denen zum Beispiel kleine Belege auf ein DIN A4-Blatt mit Tesa aufgeklebt wurden, zunächst von uns bearbeitet werden müssen, bevor sie eingescannt werden können.

## **Alternative?**

Sie können uns statt der Papierbelege die digitalen Belege und Bankumsätze beispielsweise durch den Einsatz von **DATEV Unternehmen Online** zur Verfügung stellen oder es werden die digitalen Belege und Bankumsätze beispielsweise über "bereits eingesetzte externe Lösungen" wie LexOffice oder SevDesk zur Verfügung gestellt. Gerne finden wir mit Ihnen gemeinsam die beste Lösung. Nehmen Sie Kontakt zu unserer IT auf, Tel. 0721 9633-133